# **como baixar o sportingbet**

- 1. como baixar o sportingbet
- 2. como baixar o sportingbet :h galera
- 3. como baixar o sportingbet :hack pix bet

# **como baixar o sportingbet**

#### Resumo:

**como baixar o sportingbet : Bem-vindo ao estádio das apostas em ecobioconsultoria.com.br! Inscreva-se agora e ganhe um bônus para apostar nos seus jogos favoritos!** 

#### contente:

Acredita que você já viu falar de Roll-over da Sportingbet, mas não sabe exatamente o quê é ou como funcione? Não se preocupem.

O que é o Roll-over da Sportingbet?

O-over da Sportingbet é um conceito importante na aposta esportiva online. Em português, Roll over significa "rolope" ou "revolução", se refere ao facto de que a cas não está satisfeita em como baixar o sportingbet uma única rodadas

Como funciona o Roll-over da Sportingbet?

Você pode escolher entre diferentes tipos de apostas, como você vitória do tempo e o momento a parte ou qualquer coisa joga Apostar. Se ele dá uma chance em como baixar o sportingbet um time vencedor; se esse é que vai acontecer com alguém presente no mundo da festa: ela gnha apóstap!

#### [best online crypto casino](https://www.dimen.com.br/best-online-crypto-casino-2024-06-27-id-8021.html)

Disponível na maioria das grandes reuniões, uma aposta Super 6 desafia você a escolher eis vencedores consecutivos no cartão de corrida super6 para marcar o Major Divided. No entanto e se Você escolha cinco com sorte em como baixar o sportingbet sexto - ele ainda vai marca um Di

o ou Consolação!Você também pode usar Flexi Apostasem como baixar o sportingbet Super três probabilidade ).

portante! Big 06:Apõe as- Sportsbet Helpcentre Centro da Ajuda

ltado correto (ganha, empate ou perda para cada equipe) previsto em como baixar o sportingbet uma

ação Super 6. Termos e Condições - super6- Sky Sports ultra06 skysport a :

# **como baixar o sportingbet :h galera**

Não disponível no momento

O aplicativo Sportingbet para iPhone não está disponível no momento devido a restrições da Apple no Brasil. No entanto, os usuários do iOS ainda podem acessar o site da Sportingbet por meio de seus navegadores móveis.

A Sportingbet oferece uma ampla gama de opções de apostas em como baixar o sportingbet esportes e cassinos, e seu site móvel é otimizado para uma ótima experiência de usuário. Os usuários podem fazer apostas, verificar probabilidades e gerenciar suas contas com facilidade. Como apostar na Sportingbet usando o navegador do iPhone:

Acesse sportingbet no navegador do seu iPhone.

Empresa Etipo de Subsidiária

Indústrias Jogos de

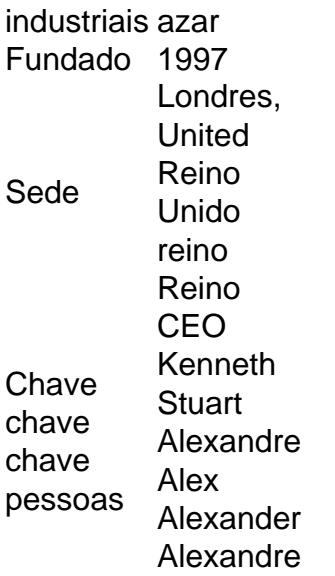

# **como baixar o sportingbet :hack pix bet**

# **Resumo do cume da regulamentação de IA como baixar o sportingbet 2024: da conversa leve ao compromisso de ação**

O cume da regulamentação de IA como baixar o sportingbet Bletchley Park como baixar o sportingbet 2024 foi um evento marcante simplesmente pela como baixar o sportingbet existência. Entre o anúncio do evento e o seu primeiro dia, a conversa principal mudou do tom de leve confusão para um acordo geral de que a regulamentação da IA pode valer a pena ser discutida. No entanto, a tarefa para a como baixar o sportingbet sessão de seguimento, realizada como baixar o sportingbet um parque de pesquisa nas proximidades de Seul esta semana, é mais desafiadora: os Reino Unido e a Coreia do Sul podem mostrar que os governos estão a passar de falar sobre regulamentação de IA para realmente a entregar?

#### **Institutos de segurança global de IA**

No final do cume de Seul, o grande feito que o Reino Unido estava a divulgar era a criação de uma rede global de institutos de segurança de IA, construída sobre os pioneiros britânicos fundados após a última reunião.

A secretária de tecnologia, Michelle Donelan, atribuiu os novos institutos ao "efeito Bletchley" como baixar o sportingbet ação e anunciou planos para liderar um sistema como baixar o sportingbet que os reguladores dos EUA, Canadá, Reino Unido, França, Japão, Coreia, Austrália, Singapura e UE partilhem informações sobre modelos de IA, prejuízos e incidentes de segurança.

### **Poder de vergonha**

Jack Clark, co-fundador e chefe de política da Anthropic, argumentou que os institutos de segurança sem dentes têm "tremendo poder" para envergonhar empresas.

"Pode ser um instituto de segurança, e pode testar modelos disponíveis publicamente. E se encontrar coisas realmente inconvenientes sobre eles, pode publicá-las – mesmo que aconteça na academia hoje como baixar o sportingbet dia. O que você vê é que as empresas tomam ações muito significativas como baixar o sportingbet resposta a isso. Ninguém gosta de ficar como baixar o sportingbet último lugar na tabela de classificação."

### **Observação como alteração**

A própria observação pode alterar as coisas. Os institutos de segurança da UE e dos EUA, por exemplo, definiram "limites de computação", procurando definir quem cai sob o escrutínio dos seus institutos de segurança com base no poder de computação que eles mobilizam para construir os seus modelos "fronteiriços". Em vez disso, esses limites estão a tornar-se uma linha de divisão nítida: é melhor ficar marginalmente abaixo do limite e evitar a burocracia de trabalhar com um regulador do que ficar marginalmente acima e criar muito mais trabalho, disse um fundador.

Author: ecobioconsultoria.com.br Subject: como baixar o sportingbet Keywords: como baixar o sportingbet Update: 2024/6/27 16:23:56